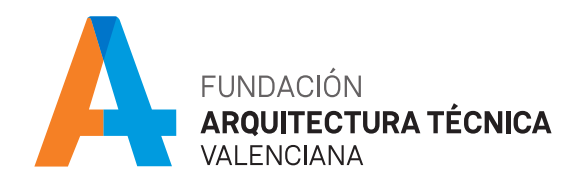

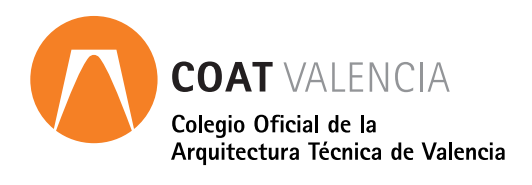

# Presto Módulo presupuestos y mediciones curso online

# **PRESENTACIÓN**

Presto es el software de referencia en materia de presupuestos, mediciones y control de costes para edificación y obra civil.

El programa formativo "Presto. Módulo presupuestos y mediciones" de Intelec ha sido desarrollado para dotar al alumno de los conocimientos y habilidades que le permitirán obtener las competencias necesarias para el correcto uso

del software en su última versión. Desde la generación rápida de un presupuesto completo en pocos minutos, hasta la confección detallada de un presupuesto con mediciones y certificaciones, recorriendo los principales procesos y herramientas que ofrece el programa, de forma inequívoca y tutorizada paso a paso, el curso de Presto capacitará al alumno para un manejo seguro y preciso de ese potente programa.

# **METODOLOGÍA**

El alumno dispondrá de acceso a la plataforma durante 1 mes, comenzando el día que él mismo determine. Durante este periodo tendrá a su disposición todo el material del curso en formato PDF descargable y acceso ilimitado a los enlaces, vídeos y cualquier documentación que se recomiende, a través de la plataforma e-learning de Intelec, así como al soporte del tutor para la resolución de dudas y consultas sobre la materia cursada, y al soporte del departamento técnico para cualquier problema relacionado con el uso del curso, la plataforma, o del software para el curso.

El alumno dispondrá de un servicio de consultas y prácticas sobre la materia cursada hasta 6 meses después de la finalización del curso.

## **FORMATO**

Curso online.

Para el seguimiento del curso solo es necesario disponer de un ordenador (pc o mac), con altavoces y con conexión a Internet.

# **PÚBLICO OBJETIVO**

Profesionales y estudiantes del campo de la construcción, la arquitectura y la ingeniería.

# **DURACIÓN**

20 horas lectivas.

## **HORARIO**

Disponible las 24 horas del día de lunes a domingo

## **CERTIFICADO DE APROVECHAMIENTO**

Para obtener el certificado de aprovechamiento se debe realizar un test y dar respuesta a una pregunta de desarrollo propuesta por el tutor.

#### **PROGRAMA**  $\overline{\phantom{a}}$

#### INTRODUCCIÓN

- · Perfiles de uso de Presto.
- · Estructura modular de Presto y autorización de módulos. El interfaz.
- · El entorno de trabajo. Propiedades de la obra. Datos generales.

#### HERRAMIENTAS BÁSICAS

- · Cómo ajustar un presupuesto a un valor predeterminado. Cómo sustituir un concepto por otro.
- · Cómo reestructurar una descomposición. Cómo reducir niveles.
- · Cómo actualizar conceptos. Cómo actualizar mediciones. Cómo comparar dos obras. Cómo rellenar una planificación.
- · Cómo generar un pliego de condiciones. Precios.
- · Actividades. Mediciones.

#### EL PRESUPUESTO

- · Ventana presupuesto. Esquemas de presupuestos. Texto.
- · Fases. Medición.
- · Entidades de una obra. Ventana entidades.
- · Ventana archivos.
- · Actualización de Presupuestos (Banco de precios). Comparar presupuestos de Proyectos modificados.

#### CONCEPTOS

- · Creación de una obra nueva.
- · Crear una estructura de capítulos y partidas. Crear subcapítulos.
- · Descomponer una partida. Añadir un texto.
- · Duplicar concepto.
- · Modificación de precios y cantidades. Medios auxiliares y costes indirectos. Medios auxiliares.
- · Costes indirectos. Abrir una referencia.
- · Copiar un concepto de un cuadro de precios. Modificar partidas existentes

#### MEDICIONES

- · Crear líneas de medición.
- · Facilidades para anotar líneas de medición. Insertar subtotales.
- · Igual medición.
- · Importar mediciones desde AutoCad
- · Uso de Porcentajes de costes indirectos en las partidas

#### CÓMO TERMINAR UN PRESUPUESTO

- · Añadir agentes de la edificación: propiedad, dirección de obra y constructor. Anotar los distintos porcentajes a aplicar a la obra.
- · Anotar un precio distinto del calculado. Ajustar el presupuesto a una cifra dada. Redondeos.
- · Ventana "Conceptos".

#### IMPRESIÓN DE RESULTADOS

- · Imprimir las mediciones y el presupuesto. Imprimir el resumen del presupuesto.
- · Obtener más resultados impresos del presupuesto. Exportar/Importar formato FIEBDC.
- · Diseño de informes

## **PONENTE**

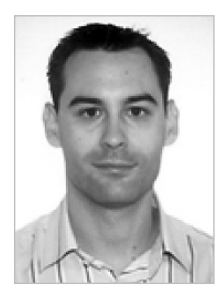

### Iván Ferrando

*Arquitecto. Especialista en Gestión de proyectos con un profundo conocimiento en gestión, documentación técnica, elaboración de presupuestos, memorias, certificación energética.*

# **CUOTA DE INSCRIPCIÓN**

Colegiados y precolegiados: 100,00 euros (exento de IVA)

General: 150,00 (exento de IVA)

#### OBSERVACIONES

Este curso puede ser bonificable por la Fundación Estatal para la Formación en el Empleo, para ello deberán solicitarlo por correo electrónico (formacion@caatvalencia.es), y presentar la documentación 8 días naturales antes del inicio del curso.

## **FORMA DE PAGO**

Tarjeta bancaria

## **INSCRIPCIONES**

Web> www.caatvalencia.es, sección de formación.

Una vez formalizada la inscripción recibirás un email del "Departamento técnico y soporte" de Intelec con la clave de usuario y la contraseña, así como las indicaciones de "acceso al campus".

La fecha de inicio del curso será siempre un día posterior a la recepción del e-mail, en caso de necesitar cambiar la fecha de inicio de su curso, póngase en contacto a la menor brevedad con el departamento técnico para solicitarlo.

Departamento técnico y soporte de Intelec:

luis@intelec.es tel. 965981083

## **COLABORA**

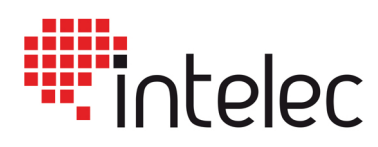